## Supplementary Information 2: Lipid residues in pottery from the Indus Civilisation in northwest India

Suryanarayan et al. 2020

## **R Markdown**

This is an R Markdown document. Markdown is a simple formatting syntax for authoring HTML, PDF, and MS Word documents. For more details on using R Markdown see [http://rmarkdown.rstudio.com.](http://rmarkdown.rstudio.com) #Plots for Suryanarayan et al. 2020

## **Load packages**

```
library(readr)
library(ade4)
library(ggplot2)
library(knitr)
library(tidyr)
library(reshape2)
##
## Attaching package: 'reshape2'
## The following object is masked from 'package:tidyr':
##
## smiths
library(RColorBrewer)
#Load data
data <- read_csv("PhD/Data/data.csv")
##
## -- Column specification --------------------------------
## cols(
## .default = col_character(),
## Rim_diam_cm = col_double(),
## Sample_mass_mg = col_double(),
## Area_GC_total = col_double(),
## AreaC12 = col_double(),
## AreaC14 = col_double(),
```

```
\## AreaC15 = col double(),
## AreaC161 = col_double(),
## AreaC16 = col_double(),
## AreaC17 = col_double(),
## AreaC181 = col_double(),
## AreaC18 = col_double(),
\## AreaC19 = col double(),
## AreaC201 = col_double(),
## AreaC20 = col_double(),
## AreaC21 = col_double(),
## AreaC221 = col_double(),
\text{#}\# AreaC22 = col_double(),
## AreaC23 = col_double(),
\## AreaC24 = col_double(),
\## AreaC25 = col double()
## # ... with 24 more columns
## )
## i Use 'spec()' for the full column specifications.
```

```
save(data, file = "data.RData")
```
 $\#$ Prepare data  $\#$  subset data and set order of sites

```
data_refs <- droplevels(subset (data, (Site_name =="MSDI")|(Site_name =="LHRI")|
                                (Site_name == "FRN") | (Site_name=="MSDVII") |
                                (Site_name == "RGR") | (Site_name=="KNK") |
                                (Site_name =="ALM" |
                                    (Site_name == "Tamil Nadu cow milk") |
                                (Site_name== "Gujarat milk pot"))))
data_refs$Site_name <- factor(data_refs$Site_name, levels = c("ALM","MSDVII",
                                                               "MSDI", "LHRI", "KNK", "FRN",
                                                               "RGR",
                                                               "Tamil Nadu cow milk",
                                                               "Gujarat milk pot"))
```
#convert variables to factors

data**\$**Site\_name<- **factor**(data**\$**Site\_name) data**\$**Vessel\_type <- **factor**(data**\$**Vessel\_type) data**\$**Rural\_urban <-**factor**(data**\$**Rural\_urban)

**subset rural and urban sites & set order of sites**

```
data_rural <- droplevels(subset (data, (Rural_urban =="Rural")))
data_rural$Site_name <- factor(data_rural$Site_name, levels = c("ALM","MSDVII",
                                                              "MSDI", "LHRI", "KNK"))
data_urban <- droplevels(subset (data, (Rural_urban =="Urban")))
data_urban$Site_name <- factor(data_urban$Site_name, levels = c("FRN", "RGR"))
```
#subset to NW India settlements

```
indus <- droplevels(subset(data, (Site_name=="RGR")| (Site_name=="MSDI")|
                             (Site_name=="LHRI")| (Site_name=="MSDVII")|(Site_name=="ALM")
                           |(Site_name=="FRN")|(Site_name=="KNK")))
isotope_indus <- droplevels(subset(indus, !is.na(indus$delta13C_C16)))
```
#convert variables to factors

```
isotope_indus$Vessel_type <- factor(isotope_indus$Vessel_type)
isotope_indus$Site_name <- factor(isotope_indus$Site_name)
```
 $#Figure 4$ 

```
fig4 <- ggplot(data_refs, aes(x = delta13C_C16, y = bigdelta,
                               colour = Site_name, shape = Site_name)) +
  geom\_point(size = 2.5) + geom\_hline(yintercept = c(-0.7, -3.1),
                                                   linetype="dashed") +
  annotate("text", x=-32, y=-4.4, label= "Ruminant\nDairy", size=3, angle=90) +
  annotate("text", x=-32, y=-2.2, label= "Ruminant\nAdipose", size=3, angle=90) +
  annotate("text", x=-32, y=1.7, label= "Non-Ruminant", size=3, angle=90) +
  annotate("text", x=-30, y=4.2, label= "C3-input", size=3, angle=0)+
  annotate("text", x=-25, y=4.2, label= "Increasing C4-input", size=3, angle=0)+
  geom_segment(x = -27, y = 3.8, xend = -14, yend = 3.8, size = 0.5,
               arrow = arrow(length = unit(0.3, "cm")), color = "black") +\exp \{ -\sin \left( -\sin \left( -\sin \left( -\frac{14}{14} \right) - \frac{32}{14} \right) \right) \}scale_y_continuous(breaks=c(-6, -4, -2, 0, 2, 4)) +
  scale_x_continuous(breaks=c(-34, -30, -26, -22, -18, -14)) +
  theme(plot.title = element_text(hjust=0, size=16)) +
  \text{labs}(x = \text{expression}(\text{delta}^13 * C [C16:0] * " ("w2030"))),y = expression(Delta^13* C* " "("\u2030")),
       colour="Site name", shape = "Site name") + ggtitle("Figure 4") +
  theme_classic() +
  scale_colour_manual(name = "Site name",
                      values = c("#440154FF","#2D708EFF",
                                  "#29AF7FFF", "#73D840FF", "#ff41ca",
                                  "#FDE725FF", "#e55c30", "#666547",
                                  "black"))+
  scale_shape_manual(name = "Site name",
                     values = c(17, 17, 17, 17, 17, 17, 17, 15, 15 )) +
  geom_s segment(x = -30.8, y = 2, xend = -30.8, yend = 0.5, colour = "black") +
  geom_segment(x = -30.8, y = -1, xend = -30.8, yend = -2.7, colour = "black") +
  geom_segment(x = -30.8, y = -3.5, xend = -30.8, yend = -6, colour = "black") +
  geom_segment(x = -30.6, y = 2, xend = -31, yend = 2, colour = "black") +geom_s segment(x = -30.6, y = 0.5, xend = -31, yend = 0.5, colour = "black") +
  geom_s segment(x = -30.6, y = -1, xend = -31, yend = -1, colour = "black") +
  geom_segment(x = -30.6, y = -2.7, xend = -31, yend = -2.7, colour = "black")+
  \text{geom} segment(x = -30.6, y = -3.5, xend = -31, yend = -3.5, colour = "black") +
  geom_segment(x = -30.6, y = -6, x = -31, y = -6, c_{0} = -100 = -6, c_{1} = -100annotate ("point", x = -30.8, y = 1, colour = "black") +
  annotate ("point", x = -30.8, y = -2, colour = "black") +
  annotate ("point", x = -30.8, y = -5, colour = "black")
fig4
```
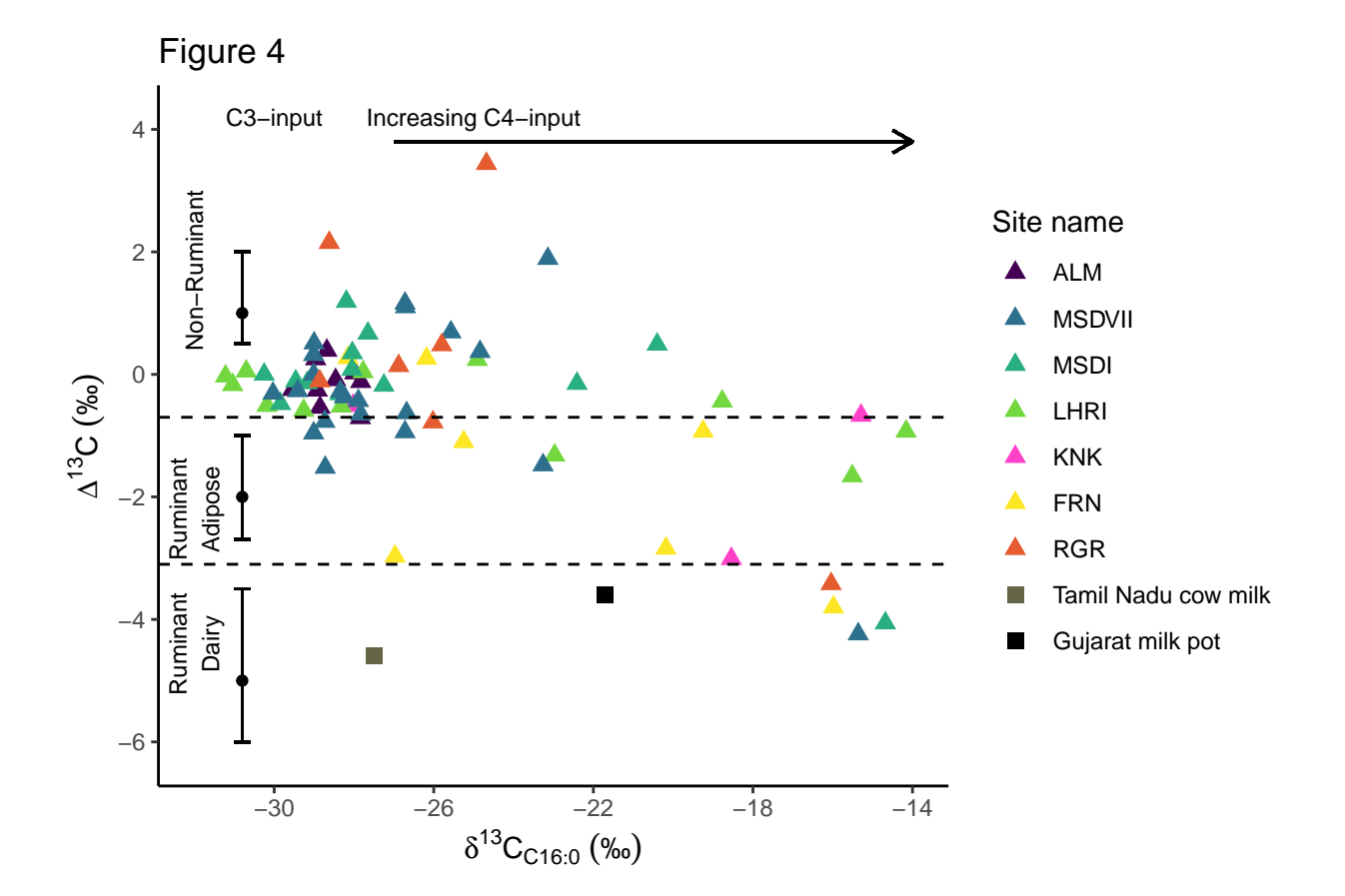

## Warning: Removed 49 rows containing missing values (geom\_point).

```
\#\text{Figure 5}
```

```
fig5 <- ggplot(data = indus, aes(x = Site_name, y = Lipidconc_ug_g)) +
  geom_boxplot(aes(x=Site_name, y=Lipidconc_ug_g),
               position = position\_dodge(0.5), width = 0.8, outlier.shape = NA) +
  scale_y_log10(breaks = c(5, 10, 20, 30, 50, 100, 200),
                limits = c(2, 300)) +
  xlab("Site name") + ylab("Lipid concentration (ug/g)") + ggtitle("Figure 5") +
  geom_jitter(aes(y = Lipidconc_ug_g), position = position_jitter(0.1)) +
  stat_summary(fun =mean, geom="point", shape=18, size=3, color="red")+
  scale_x_discrete(labels = paste(levels(indus$Site_name),
                                  "\n(N=",table(indus$Site_name),")",sep="")) +
  theme_classic(base_size = 10)
fig5
```
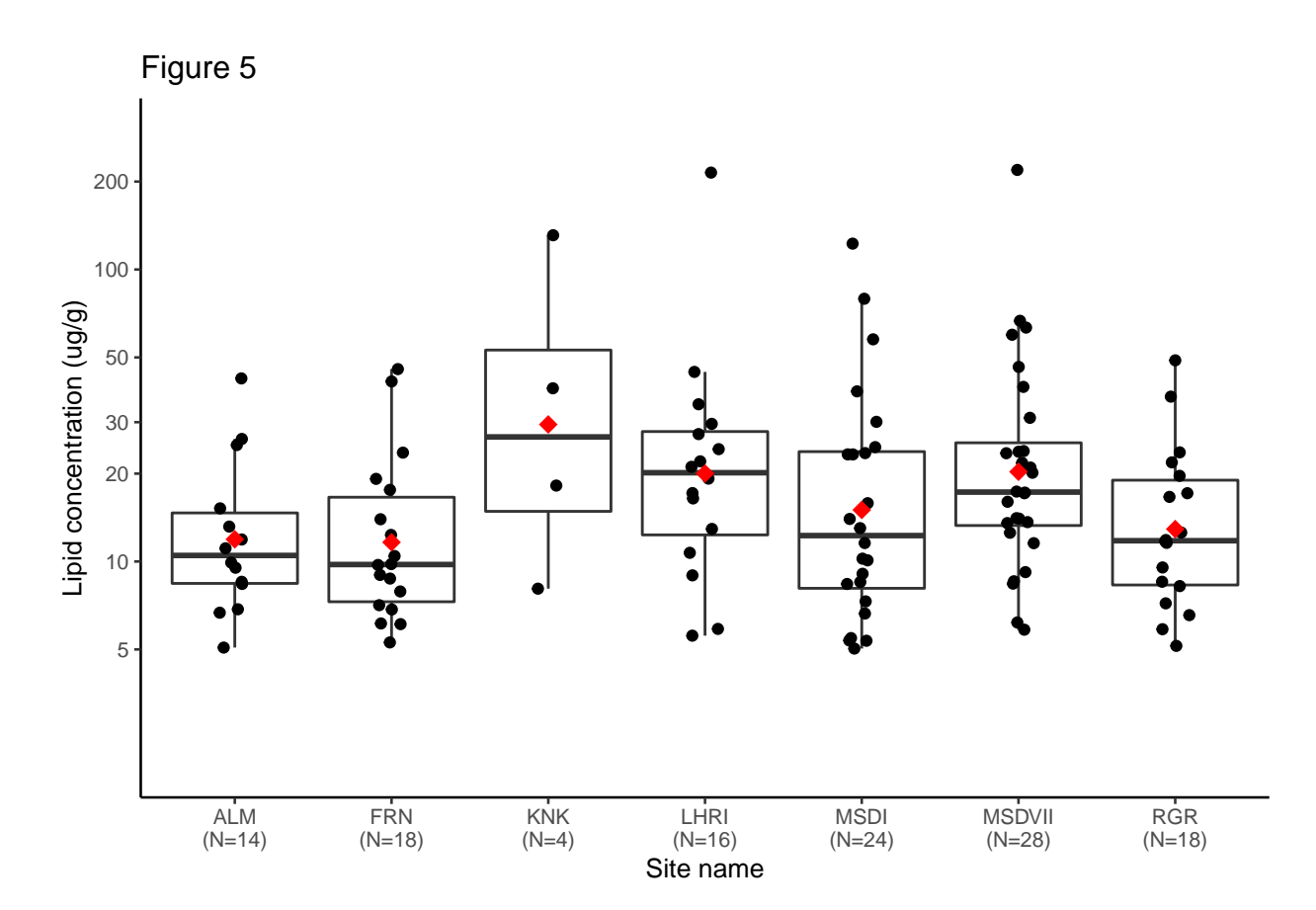

#Figure 6a

```
fig6a <- ggplot(data_rural, aes(x = delta13C_C16, y = bigdelta,
                              colour = Site_name, shape = Site_name)) +
  geom\_point(size = 2.5)+ geom\_hline(yintercept = c(-0.7, -3.1),
                                                  linetype="dashed") +
  annotate("text", x=-32, y=-4.4, label= "Ruminant\nDairy", size=3, angle=90) +
  annotate("text", x=-32, y=-2.2, label= "Ruminant\nAdipose", size=3, angle=90) +
  annotate("text", x=-32, y=1.7, label= "Non-Ruminant", size=3, angle=90) +
  annotate("text", x=-30, y=4.2, label= "C3-input", size=3, angle=0)+
  annotate("text", x=-25, y=4.2, label= "Increasing C4-input", size=3, angle=0)+
  geom_segment(x = -27, y = 3.8, xend = -14, yend = 3.8, size = 0.5,
               arrow = arrow(length = unit(0.3, "cm")), colour = "black") +
  \expexpand_limits(x = c(-14,-32), y = c(-6.2, 4)) +
  scale_y_continuous(breaks=c(-6, -4, -2, 0, 2, 4)) +
  scale_x_continuous(breaks=c(-34, -30, -26, -22, -18, -14)) +
  theme(plot.title = element_text(hjust=0, size=16)) +
  \text{labs}(x = \text{expression}(\text{delta}^13 * C [C16:0] * " ("w2030"))),y = expression(Delta^13* C* " "("\u2030")),
       colour="Site name", shape = "Site name") + ggtitle("Figure 6a") +
  theme_classic() +
  scale_colour_manual(name = "Site name",
                      values = c("#440154FF","#2D708EFF",
                                 "#29AF7FFF", "#73D840FF", "#ff41ca"))+
  scale_shape_manual(name = "Site name",
                     values = c(17, 17, 17, 17, 17)) +
```

```
geom_s segment(x = -30.8, y = 2, xend = -30.8, yend = 0.5, colour = "black") +
  geom_segment(x = -30.8, y = -1, xend = -30.8, yend = -2.7, colour = "black") +
  geom_segment(x = -30.8, y = -3.5, x = -30.8, y = -30.8, y = -6, \text{colour} = \text{"black"} +
  geom_segment(x = -30.6, y = 2, xend = -31, yend = 2, colour = "black") +\text{geom}\,\text{segment}(x = -30.6, y = 0.5, x \text{end} = -31, y \text{end} = 0.5, \text{colour} = \text{"black"} +geom_segment(x = -30.6, y = -1, xend = -31, yend = -1, colour = "black") +
  geom_segment(x = -30.6, y = -2.7, xend = -31, yend = -2.7, colour = "black")+
  geom_s segment(x = -30.6, y = -3.5, xend = -31, yend = -3.5, colour = "black") +
  geom_s segment(x = -30.6, y = -6, xend = -31, yend = -6, colour = "black") +
  annotate ("point", x = -30.8, y = 1, colour = "black") +
  annotate ("point", x = -30.8, y = -2, colour = "black") +
  annotate ("point", x = -30.8, y = -5, colour = "black")
fig6a
```
## Warning: Removed 27 rows containing missing values (geom\_point).

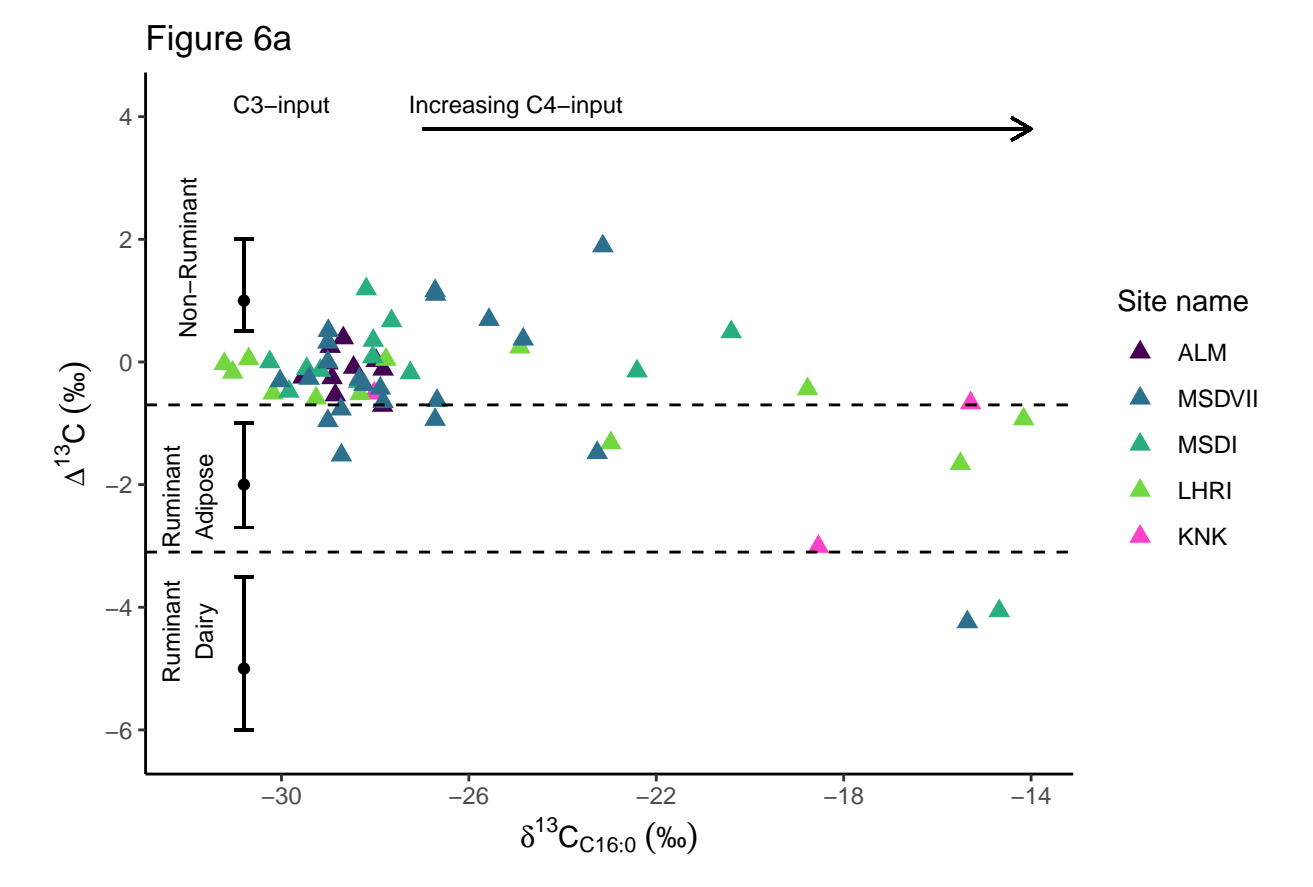

 $#Figure 6b$ 

```
fig6b <- ggplot(data_urban, aes(x = delta13C_C16, y = bigdelta,
                              colour = Site_name, shape = Site_name)) +
  geom\_point(size = 2.5) + geom\_hline(yintercept = c(-0.7, -3.1),
                                                 linetype="dashed") +
  annotate("text", x=-32, y=-4.4, label= "Ruminant\nDairy", size=3, angle=90) +
  annotate("text", x=-32, y=-2.2, label= "Ruminant\nAdipose", size=3, angle=90) +
  annotate("text", x=-32, y=1.7, label= "Non-Ruminant", size=3, angle=90) +
```

```
annotate("text", x=-30, y=4.2, label= "C3-input", size=3, angle=0)+
  annotate("text", x=-25, y=4.2, label= "Increasing C4-input", size=3, angle=0)+
  geom_segment(x = -27, y = 3.8, xend = -14, yend = 3.8, size = 0.5,arrow = arrow(length = unit(0.3, "cm")), color = "black") +
  \expexpand_limits(x = c(-14,-32), y = c(-6.2, 4)) +
  scale_y_continuous(breaks=c(-6, -4, -2, 0, 2, 4)) +
  scale_x_continuous(breaks=c(-34, -30, -26, -22, -18, -14)) +
  theme(plot.title = element_text(hjust=0, size=16)) +
 \text{labs}(x = \text{expression}(\text{delta}^13 * C [\text{C16:0}] * " ("\u2030"))),y = expression(Delta^13* C* " "("\u2030")),
       colour="Site name", shape = "Site name") + ggtitle("Figure 6b") +
  theme_classic() +
  scale_colour_manual(name = "Site name",
                      values = c("#FDE725FF", "#e55c30"))+
  scale_shape_manual(name = "Site name",
                     values = c(17, 17)) +
  geom_segment(x = -30.8, y = 2, xend = -30.8, yend = 0.5, colour = "black") +
  geom_s segment(x = -30.8, y = -1, xend = -30.8, yend = -2.7, colour = "black") +
  geom_segment(x = -30.8, y = -3.5, x = -30.8, y = -30.8, y = -6, \text{colour} = \text{"black"} +
  geom_s segment(x = -30.6, y = 2, xend = -31, yend = 2, colour = "black") +
  geom_segment(x = -30.6, y = 0.5, x = -31, y = 0.5, \text{colour} = \text{"black"} +
  geom_segment(x = -30.6, y = -1, x = -31, y = -1, z = 0. y = -1, z = 0. y = 1geom_segment(x = -30.6, y = -2.7, xend = -31, yend = -2.7, colour = "black")+
  geom_segment(x = -30.6, y = -3.5, xend = -31, yend = -3.5, colour = "black") +
  geom_s segment(x = -30.6, y = -6, xend = -31, yend = -6, colour = "black") +
  annotate ("point", x = -30.8, y = 1, colour = "black") +
  annotate ("point", x = -30.8, y = -2, colour = "black") +
  annotate ("point", x = -30.8, y = -5, colour = "black")
fig6b
```
## Warning: Removed 22 rows containing missing values (geom\_point).

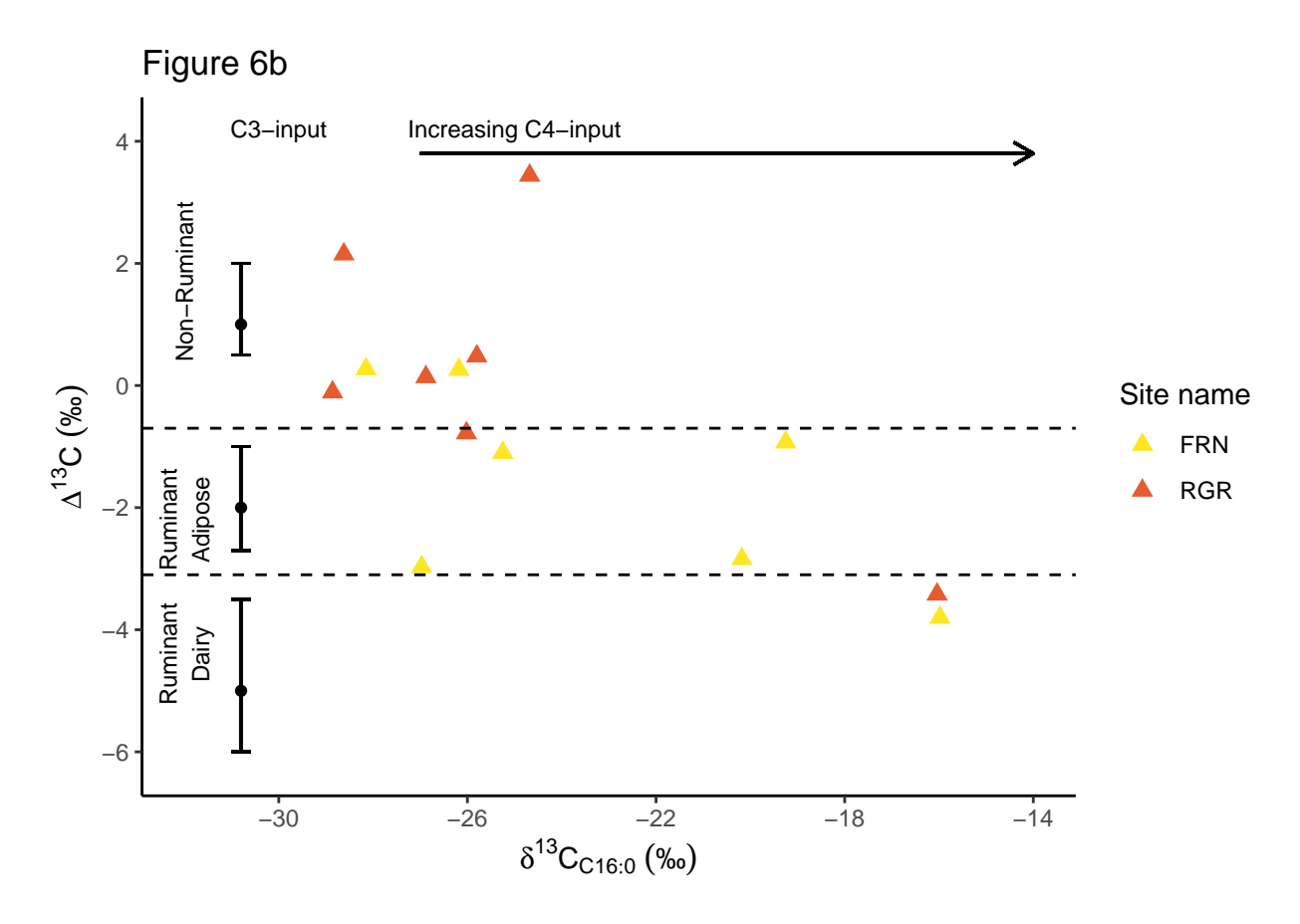

#Prepare data for Figure 7

```
#change column names
names(isotope_indus)[names(isotope_indus) == "delta13C_C16"] <- "C16"
names(isotope_indus)[names(isotope_indus) == "delta13C_C18"] <- "C18"
```

```
#reshape data for boxplots
```

```
isotope_reshape<- gather(data = isotope_indus, key = d13C, value = d13C_value, C16:C18)
droplevels(isotope_reshape)
```

```
## # A tibble: 146 x 89
## Site_name Sample Rural_urban Trench_Context Context_Notes Chronology
## <fct> <chr> <fct> <chr> <chr> <chr>
## 1 ALM ALM11~ Rural SC-114 114 Late_Hara~
## 2 ALM ALM11~ Rural SC-117 117 Late_Hara~
## 3 ALM ALM11~ Rural SC-117 117 Late_Hara~
## 4 ALM ALM11~ Rural SC-119 119 Late_Hara~
## 5 ALM ALM12~ Rural SC-122 122 Late_Hara~
## 6 ALM ALM12~ Rural SC-124 124 Late_Hara~
## 7 ALM ALM12 \sim Rural SC-125 125 Late Hara~
## 8 ALM ALM12~ Rural SC-125 125 Late_Hara~
## 9 ALM ALM12~ Rural SC-125 125 Late_Hara~
## 10 ALM ALM12~ Rural SC-125 125 Late_Hara~
## # ... with 136 more rows, and 83 more variables: Before_After_4.2_kya <chr>,
## # Chronology_details <chr>, Artefact_type <chr>, Rim_base_body <chr>,
## # Rim_diam_cm <dbl>, Vesseltype <chr>, Vessel_form <chr>, Vessel_type <fct>,
```

```
## # Vessel category <chr>, Haryana or Classic <chr>, Saturated <chr>,
## # Unsaturated <chr>, Branched <chr>, Date_of_analysis <chr>,
## # Sample mass mg <dbl>, Area GC total <dbl>, AreaC12 <dbl>, AreaC14 <dbl>,
## # AreaC15 <dbl>, AreaC161 <dbl>, AreaC16 <dbl>, AreaC17 <dbl>,
## # AreaC181 <dbl>, AreaC18 <dbl>, AreaC19 <dbl>, AreaC201 <dbl>,
## # AreaC20 <dbl>, AreaC21 <dbl>, AreaC221 <dbl>, AreaC22 <dbl>, AreaC23 <dbl>,
## # AreaC24 <dbl>, AreaC25 <dbl>, AreaC26 <dbl>, AreaC28 <dbl>,
## # Areaphthalates <dbl>, FAMEarea <dbl>, Area_IS_C36 <dbl>, Area_IS_C34 <dbl>,
## # Mass_IS_C34_ug <dbl>, Mass_IS_C36_ug <dbl>, Lipidconc_ug_vial <dbl>,
## # Lipidconc_ug_g <dbl>, Interpretable <lgl>, C12concentration_ug_vial <chr>,
## # C14concentration_ug_vial <chr>, C15concentration_ug_vial <chr>,
## # C161concentration_ug_vial <chr>, C16concentration_ug_vial <dbl>,
## # C17concentration_ug_vial <chr>, C181concentration_ug_vial <chr>,
## # C18concentration_ug_vial <dbl>, C19concentration_ug_vial <chr>,
## # C201concentration <chr>, C20concentration_ug_vial <chr>,
## # C21concentration_ug_vial <chr>, C221concentration <chr>, 'C22concentration
## # (ug/vial)' <chr>, C23concentration_ug_vial <chr>,
## # C24concentration ug vial <chr>, C25concentration ugvial <chr>,
## # C26concentration_ug_vial <chr>, C28concentration_ug_vial <chr>,
## # C34concentration_ug_vial <chr>, FAMEconcentration <dbl>,
## # Cholesterol_derivatives <chr>, 'longchain_ Alkanes' <chr>, Alcohols <chr>,
## # Sulphur <chr>, qty_C16_inj_dil_100ul_ng <dbl>,
## # qty_C18_inj_dil_100ul_ng <dbl>, C16conc_ug_vial <dbl>,
## # C18conc_ug_vial <dbl>, dilution_ul <dbl>, qty_C16_inj_ng <chr>,
## # qty_C18_inj_ng <chr>, PS_ratio <dbl>, C12_C14 <dbl>, C161_C181 <chr>,
## # C15_C17_C18 <chr>, bigdelta <dbl>, d13C <chr>, d13C_value <dbl>
#reorder names of sites
```

```
isotope_reshape$Site_name <- factor(isotope_reshape$Site_name,
                                    levels = c("ALM", "MSDVII", "MSDI", "LHRI", "KNK",
                                               "FRN", "RGR"))
```
#Prepare data for Figure 7

*#Remove Khanak because it has small sample numbers*

```
isotope_sites <- droplevels(subset(isotope_reshape, (Site_name=="RGR")|
                                     (Site_name=="MSDI")| (Site_name=="LHRI")|
                                     (Site_name=="MSDVII")|(Site_name=="ALM") |
                                     (Site_name=="FRN")))
#set order of chronological periods
isotope_sites$Chronology_details <- factor(isotope_sites$Chronology_details,
                                           levels=c("MHi-ii", "MHiii","LH"))
#set order of sites
isotope_sites$Site_name <- factor(isotope_sites$Site_name,
                                  levels = c("ALM", "MSDVII", "MSDI", "LHRI","FRN", "RGR"))
```
#Figure 7a

```
#Figure 7a
fig7a \langle-ggplot(isotope sites, \text{aes}(x = \text{Site name}, y = \text{d13C value}))+
  theme(plot.title = element_text(hjust=0, size=16)) +
```

```
\texttt{labels}(x = "Site name",y = expression(delta^13* C* " "("\u2030")), fill = "Fatty Acid") +
  ggtitle ("Figure 7a") +
  geom_bxplot(aes(fill = d13C), position = position_dode(0.5), width = .5) +geom_point(aes(y=d13C_value, group=d13C), position = position_dodge(width=0.5)) +
  theme_classic(base_size = 10) +
  facet_wrap(~Chronology_details, scales="free_x") +
  theme (axis.text.x = element_test(angle = 45, vjust = 1, hjust=1))fig7a
```
![](_page_9_Figure_1.jpeg)

#Figure 7b

```
fig7b <- ggplot(isotope_sites, aes(x = Site_name, y = bigdelta))+
  theme(plot.title = element_text(hjust=0, size=16)) +
  \texttt{labels}(x = "Site name",y = expression(Delta^13* C* " "("\u2030"))) +
  ggtitle("Figure 7b") +
  expand_limits(y = c(-5,5)) +
  geom_boxplot(aes(), position = position_dodge(0.5), width = .5) +
  geom_jitter(aes(y=bigdelta), position = position_dodge(width=0.5)) +
  stat_summary(fun =mean, geom="point", shape=18, size=3, color="red")+
  theme_classic(base_size = 10) +
  facet_wrap(~Chronology_details, scales="free_x") +
  theme (axis.text.x = element_text(angle = 45, vjust = 1, hjust=1))
fig7b
```
![](_page_10_Figure_0.jpeg)

```
#Figure 8
```

```
fig8 <- ggplot(isotope_indus, aes(x = C16, y = bigdelta,
                                   colour = Vesseltype, shape = Vesseltype)) +
  geom\_point(size = 2.5)+ geom\_hline(yintercept = c(-0.7, -3.3),
                                                   linetype="dashed") +
  annotate("text", x=-32, y=-4.4, label= "Ruminant\nDairy", size=3, angle=90) +
  annotate("text", x=-32, y=-2.2, label= "Ruminant\nAdipose", size=3, angle=90) +
  annotate("text", x=-32, y=1.7, label= "Non-Ruminant", size=3, angle=90) +
  annotate("text", x=-30, y=4.2, label= "C3-input", size=3, angle=0)+
  annotate("text", x=-25, y=4.2, label= "Increasing C4-input", size=3, angle=0)+
  geom_segment(x = -27, y = 3.8, xend = -14, yend = 3.8, size = 0.5,
               arrow = arrow(length = unit(0.3, "cm")), colour = "black") +
  \expexpand_limits(x = c(-14,-32), y = c(-6.2, 4)) +
  scale_y_continuous(breaks=c(-6, -4, -2, 0, 2, 4)) +
  scale_x_continuous(breaks=c(-34, -30, -26, -22, -18, -14)) +
  theme(plot.title = element_text(hjust=0, size=16)) +
  \text{labs}(x = \text{expression}(\text{delta}^13 * C [\text{C16:0}] * " (""\text{u2030"))),y = expression(Delta^13* C * " "("\u2030")),
       shape="Vessel type") +
  ggtitle("Figure 8") +
  theme_classic() +
  scale_shape_manual(name = "Vessel form",
                                       values = c(8, 3,4, 14, 15)) +
  scale_colour_manual(name = "Vessel form",
```

```
values = c("black", "black",
                                   "black", "black","red"))+
  geom_segment(x = -30.8, y = 2, x = 4) y = -30.8, y = 0.5, y = 0.5, y = 0.5, y = 0.5geom segment(x = -30.8, y = -1, x = 30.8, y = -30.8, y = 30.8, y = -2.7, \text{colour} = \text{``black''$}) + \text{``space''}geom_segment(x = -30.8, y = -3.5, xend = -30.8, yend = -6, colour = "black") +geom_segment(x = -30.6, y = 2, xend = -31, yend = 2, colour = "black") +geom_s segment(x = -30.6, y = 0.5, x and x = -31, yend x = 0.5, colour = "black") +geom_s segment(x = -30.6, y = -1, xend = -31, yend = -1, colour = "black") +
  geom_segment(x = -30.6, y = -2.7, xend = -31, yend = -2.7, colour = "black")+
  geom_segment(x = -30.6, y = -3.5, xend = -31, yend = -3.5, colour = "black") +
  geom_s segment(x = -30.6, y = -6, xend = -31, yend = -6, colour = "black") +
  annotate ("point", x = -30.8, y = 1, colour = "black") +
  annotate ("point", x = -30.8, y = -2, colour = "black") +
  annotate ("point", x = -30.8, y = -5, colour = "black")
fig8
```
![](_page_11_Figure_1.jpeg)